## **Инструкция по подаче заявления**

# на аттестацию в целях установления квалификационных категорий через портал Госуслуг

1. Для подачи заявления необходимо зайти на единый портал государственных услуг Российской Федерации https://www.gosuslugi.ru/

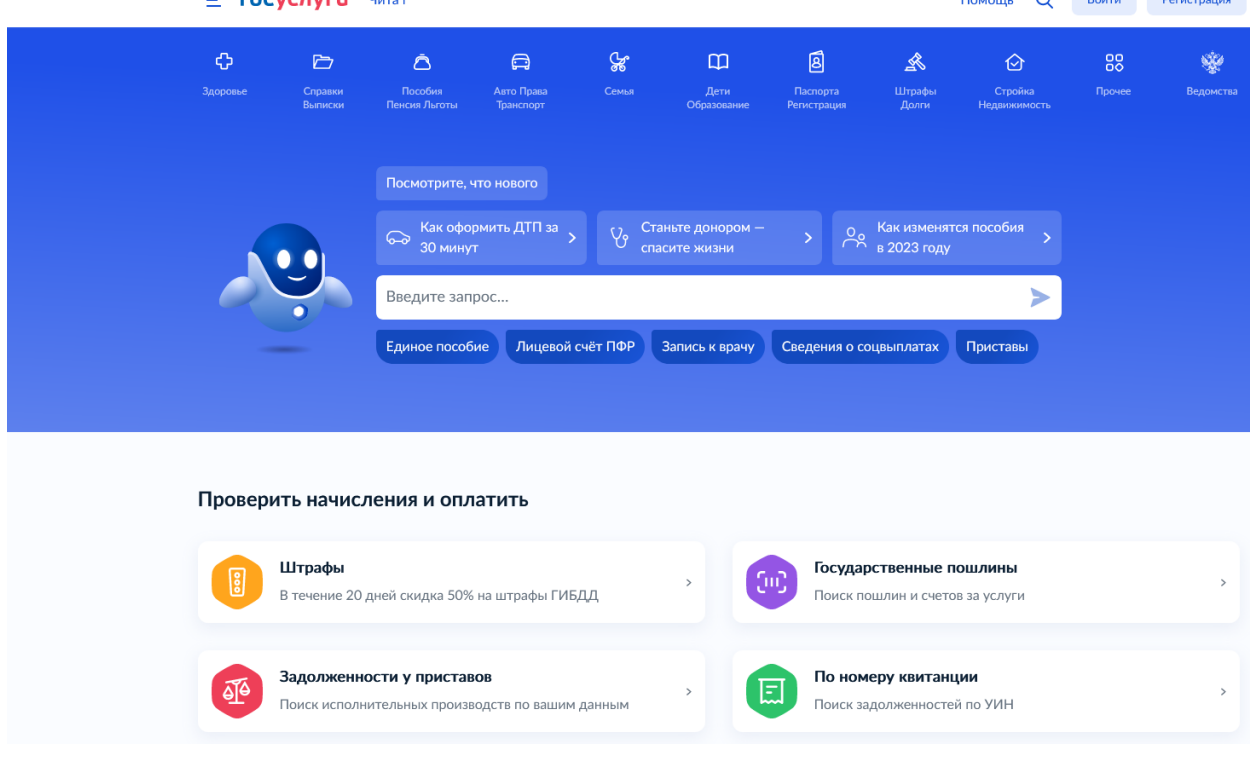

2. Авторизуйтесь

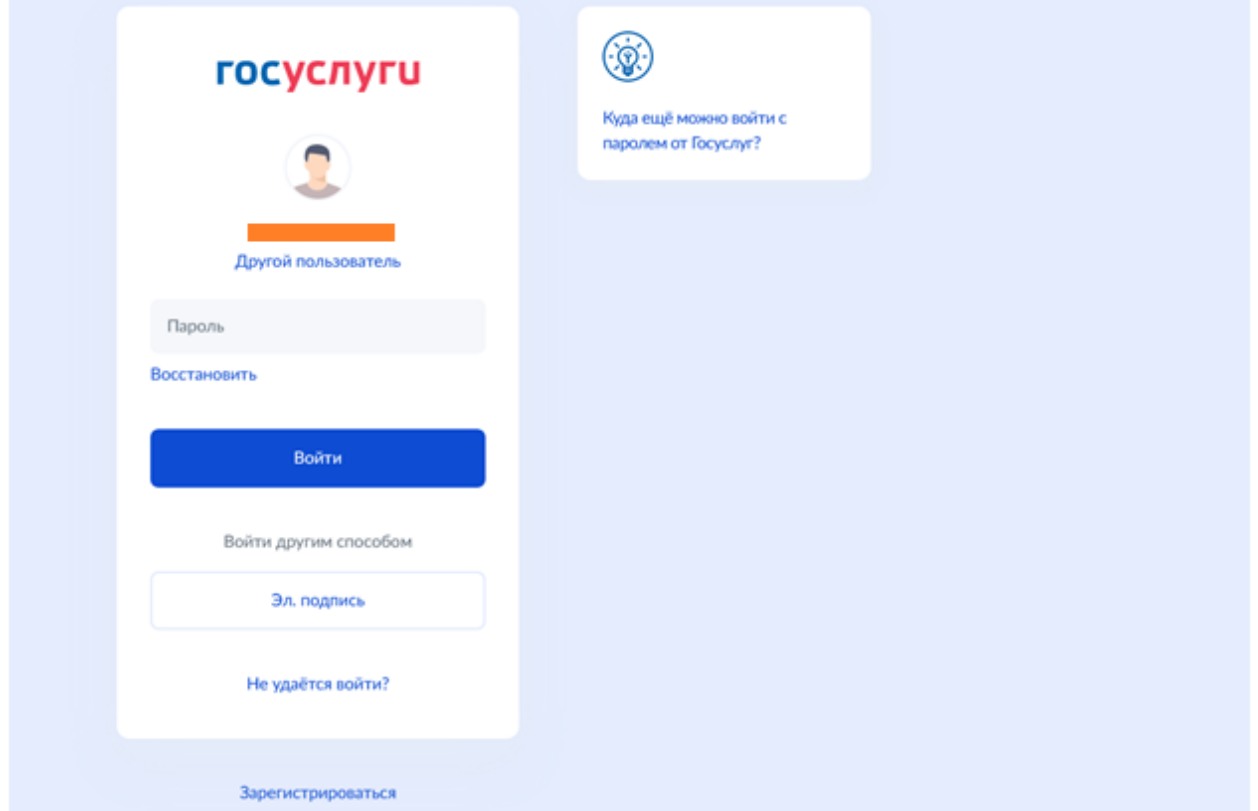

3. В строке поиска наберите «Аттестация педагогических работников образовательных организаций» и выберите «подать заявление на присвоение категории»

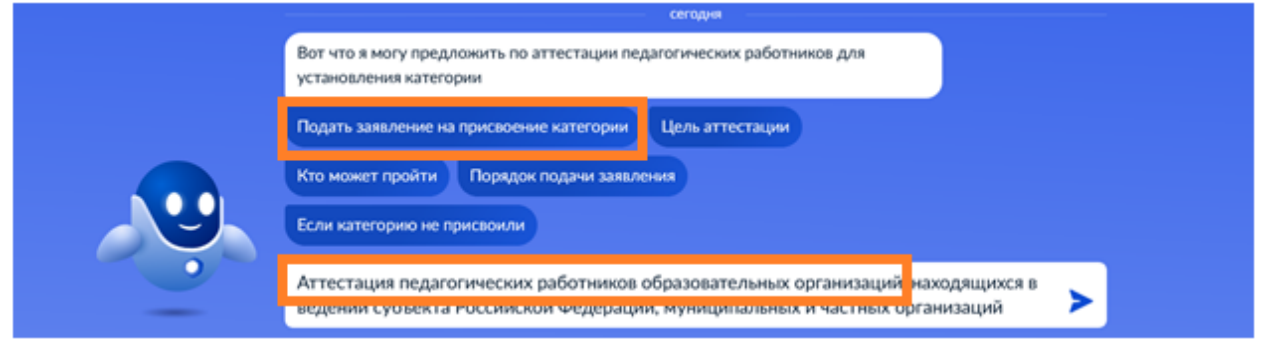

# Или выберите

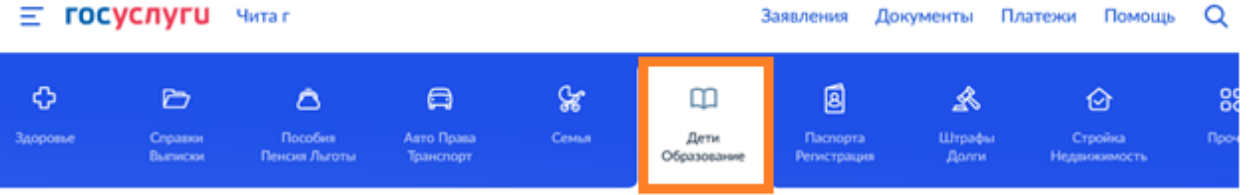

#### ПОПУЛЯРНЫЕ УСЛУГИ

Пушкинская карта

Запись в кружки и секции

Признание иностранных документов об образовании

Приём на обучение по программам среднего профессионального образования

#### УСЛУГИ ДЛЯ ЗАБАЙКАЛЬСКОГО КРАЯ

Перевод в новую школу и запись в 10 класс

Прием на обучение по образовательным программам начального общего, основного общего и среднего общего образования

Выплата компенсации части родительской платы за присмотр и уход за детьми в государственных и муниципальных образовательных организациях, находящихся на территории соответствующего субъекта Российской Федерации

Организация отдыха детей в каникулярное время

Аттестация педагогических работников

Назначение ежемесячной выплаты на содержание ребенка в семье опекуна (попечителя) и приемной семье

4. Выберите «Начать»

#### ЧАСТО ЗАДАВАЕМЫЕ ВОПРОСЫ

#### Запись в детский сад и школу

- V Кто имеет внеочередное, первоочередное и преимуще право на место в детском саду
- Как записать ребёнка в детский сад
- Как создать учётную запись ребёнка на Госуслугах

#### Показать все

Ежемесячные выплаты на первого и второго ребёнка до 3 ли

- У Кто может получить ежемесячную выплату на первого ребёнка
- При каком доходе назначается ежемесячная выплата н второго ребёнка
- V Кто может обратиться за выплатой

#### Показать все

Материнский капитал

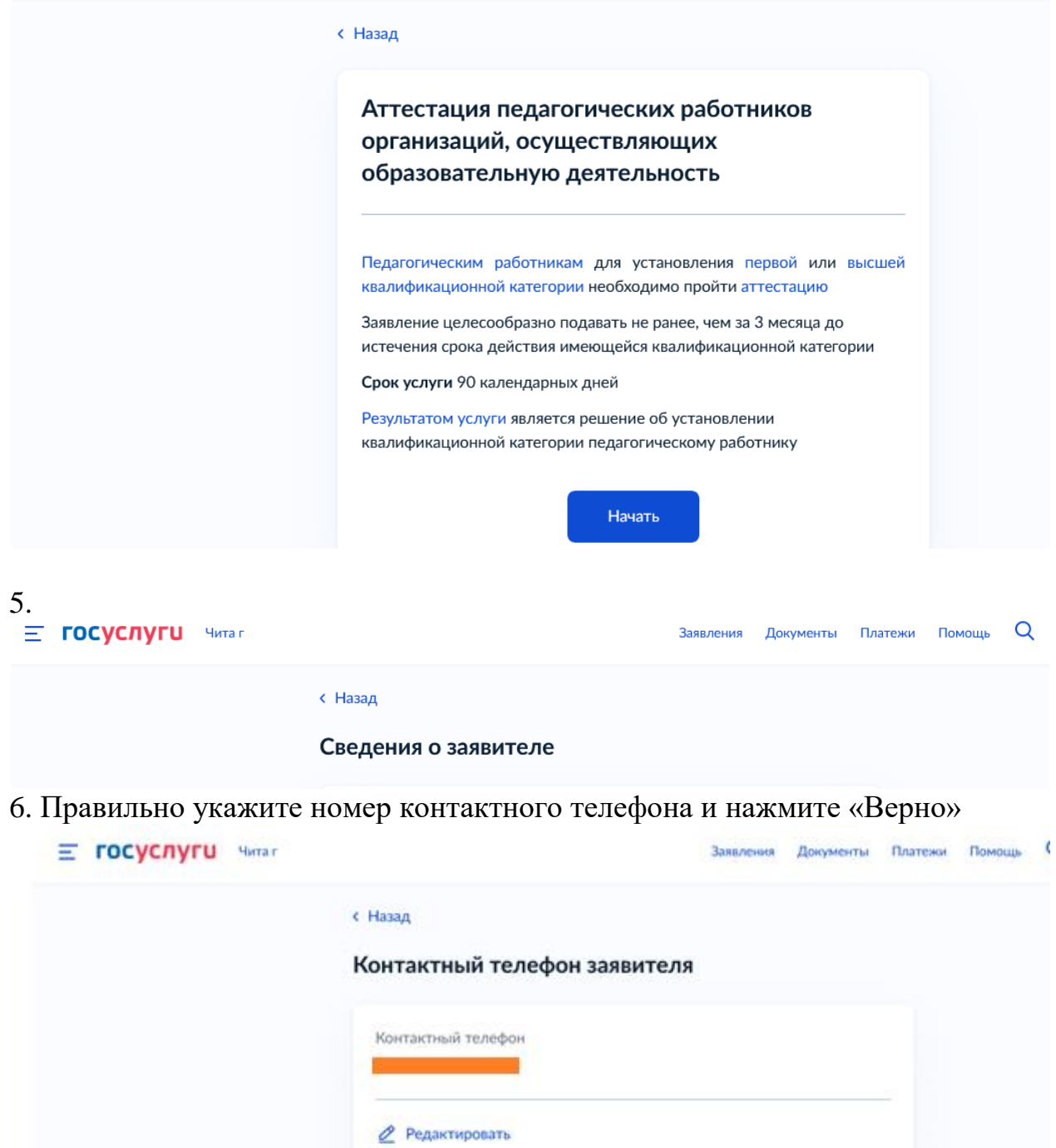

Верно

7. Впишите адрес регистрации и нажмите «Верно»

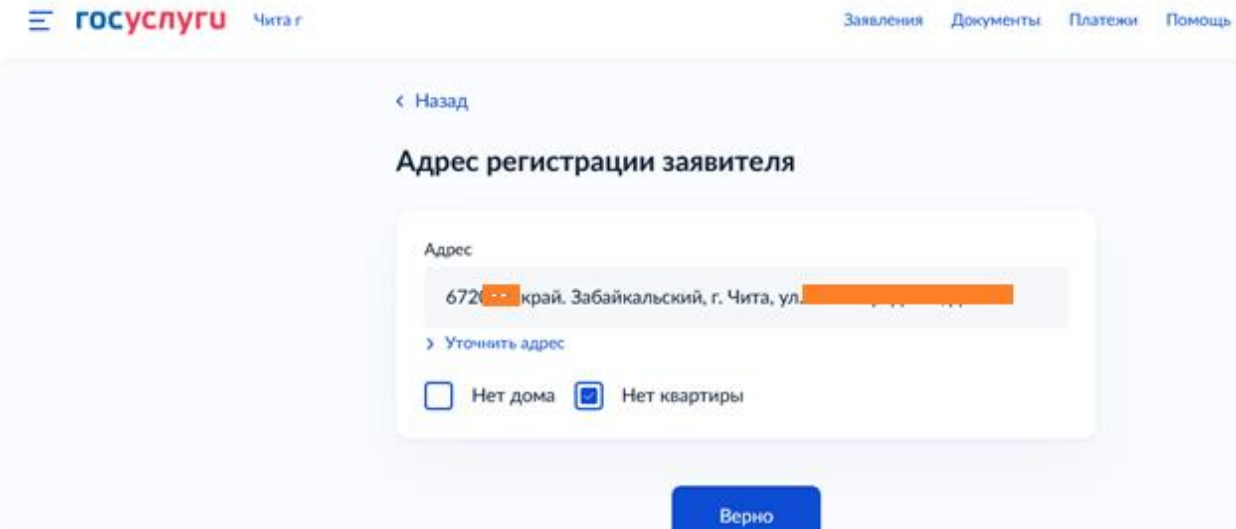

8. Впишите данные электронной почты и нажмите «Верно»

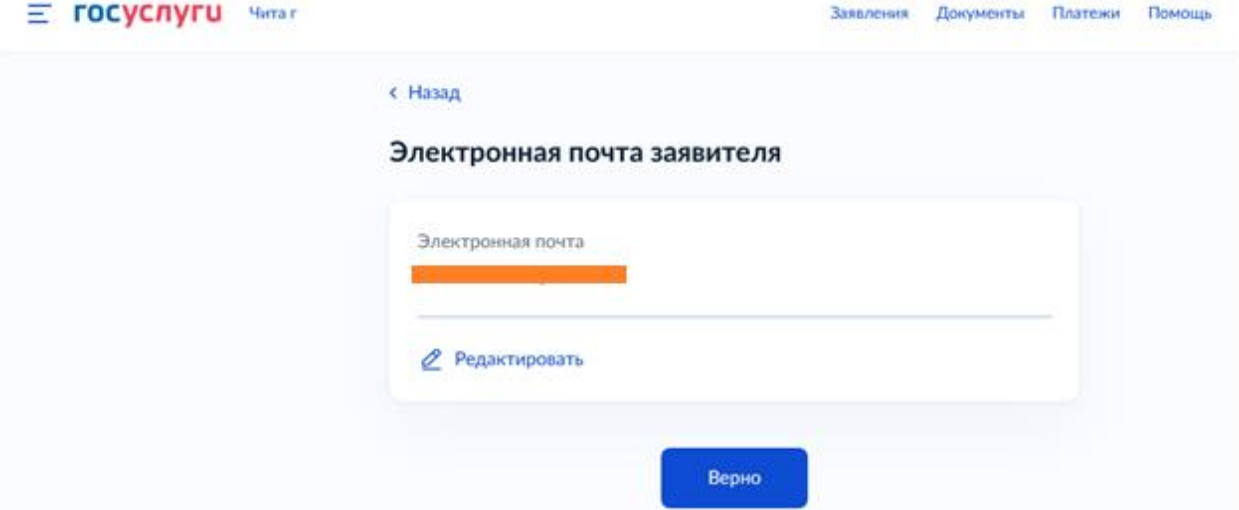

9. Выберите квалификационную категорию

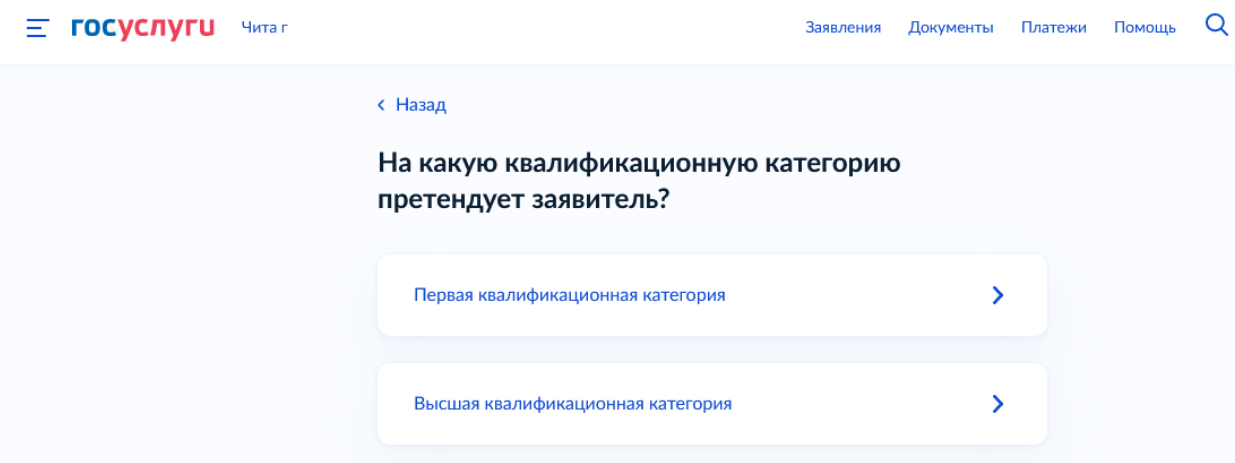

10. Впишите данные:

- Место работы (Наименование организации в соответствии с Уставом) Например: *Муниципальное бюджетное общеобразовательное учреждение «Средняя общеобразовательная школа № 35» г. Чита*

- Должность

Например:*Учитель* Нажмите «Далее»

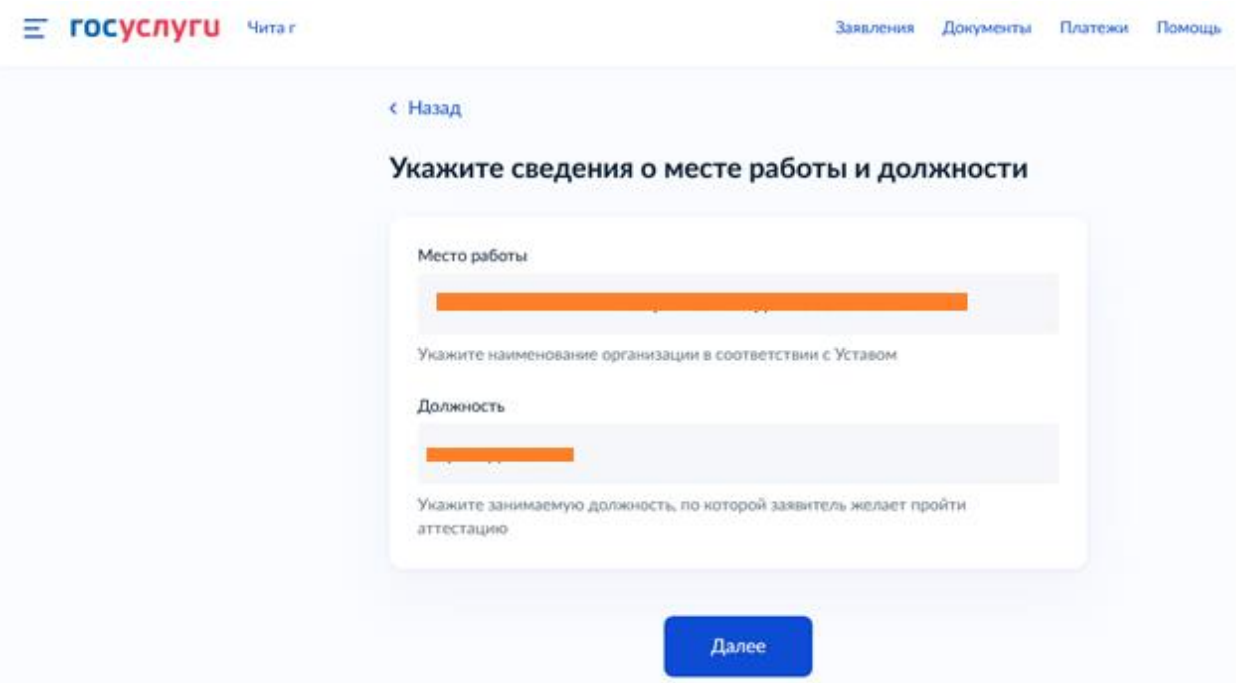

11. Загрузите файлы в виде заявления (+ приложение).

В заявлении или приложении необходимо прописать основные результаты работы за последние 3 - 5 лет, в соответствии с критериями, определенными пунктами 36, 37 «Порядка проведения аттестации педагогических работников организаций, осуществляющих образовательную деятельность».

Прикреплять дипломы, грамоты и др. документы не нужно. Все подтверждающие результаты документы педагог представляет в портфолио на аттестацию.

Нажмите «Далее»

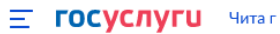

### **< Назад**

Загрузите документы

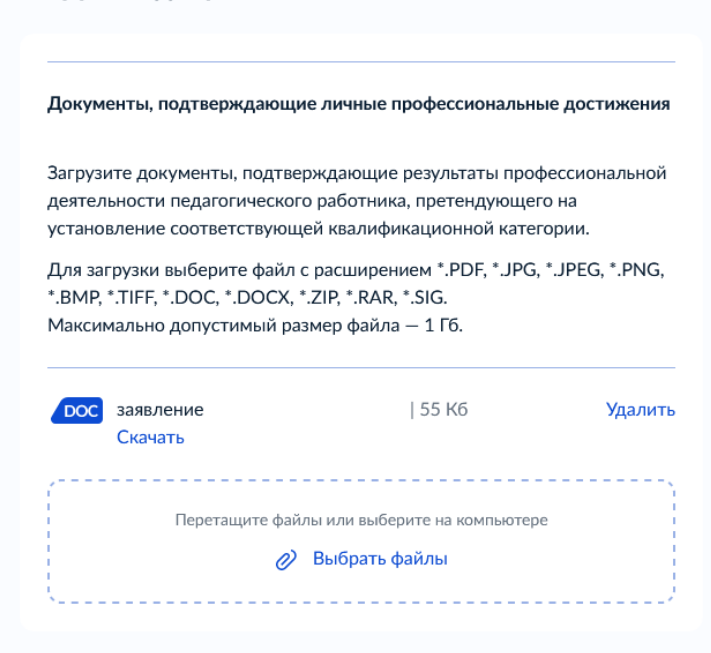

Далее

### 12. В поле нажмите «Выбрать»

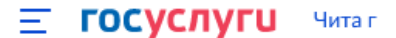

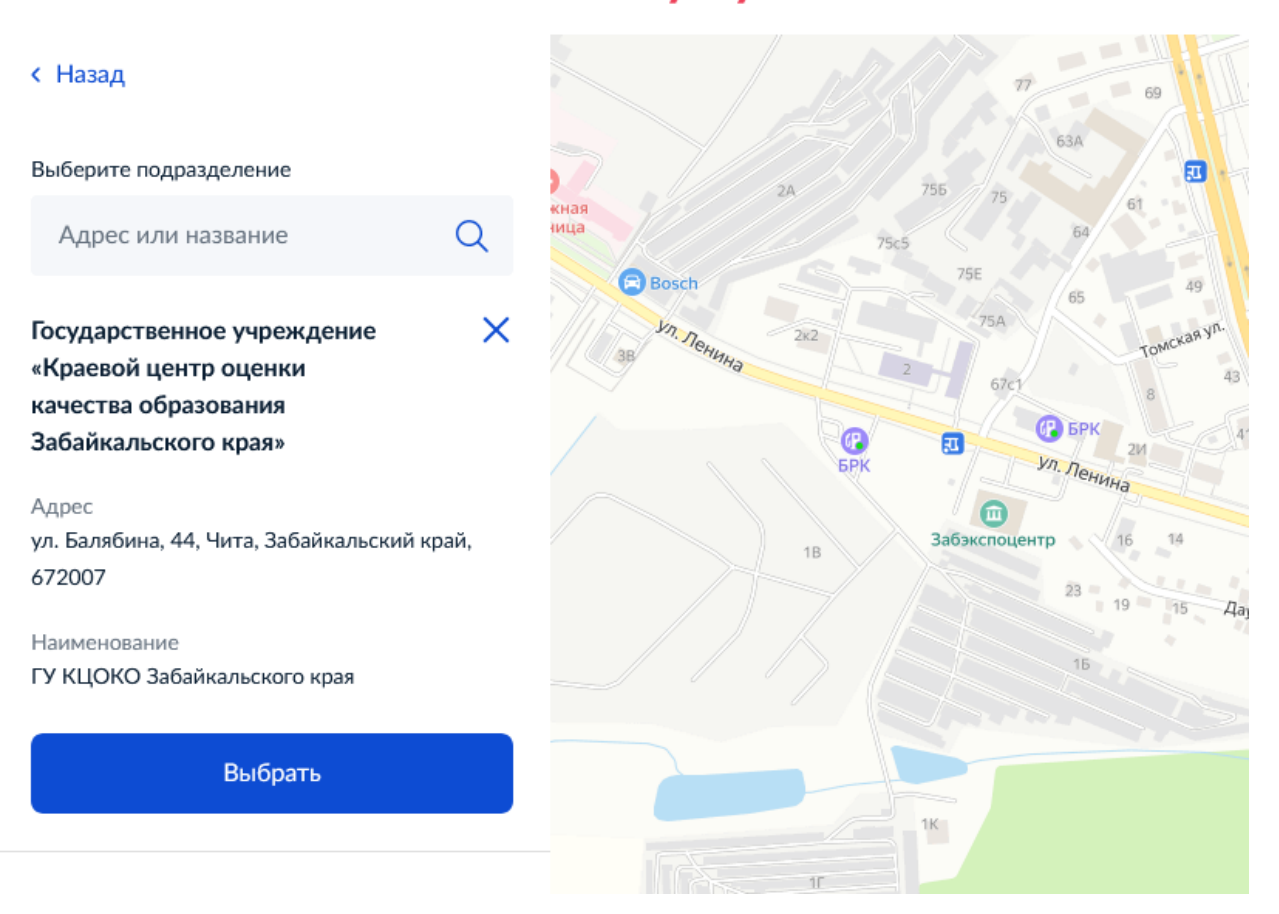

13. Если указано, верно, и нет необходимости вернуться назад для редактирования заявления, нажмите «Подать заявление»

На основании решений аттестационных комиссий о результатах аттестации педагогических работников соответствующие федеральные органы исполнительной власти или уполномоченные органы государственной власти субъектов Российской Федерации издают распорядительные акты об установлении педагогическим работникам первой или высшей квалификационной категории со дня вынесения решения аттестационной комиссией, которые размещаются на официальных сайтах указанных органов в сети "Интернет".

Результат государственной услуги публикуется в электронной форме на [официальном сайте Министерства образования и науки Забайкальского](http://k-obr.spb.ru/napravleniya-deyatelnosti/pedagogicheskie-kadry/rasporyazheniya-komiteta-po-obrazovaniyu-ob-ustanovlenii-kvalifikacion/)  [края: http://минобр.забайкальскийкрай.рф/;](http://k-obr.spb.ru/napravleniya-deyatelnosti/pedagogicheskie-kadry/rasporyazheniya-komiteta-po-obrazovaniyu-ob-ustanovlenii-kvalifikacion/)

[ГУ «Краевой центр оценки качества образования Забайкальского края»:](http://k-obr.spb.ru/napravleniya-deyatelnosti/pedagogicheskie-kadry/rasporyazheniya-komiteta-po-obrazovaniyu-ob-ustanovlenii-kvalifikacion/)  [http://egechita.ru.](http://k-obr.spb.ru/napravleniya-deyatelnosti/pedagogicheskie-kadry/rasporyazheniya-komiteta-po-obrazovaniyu-ob-ustanovlenii-kvalifikacion/)

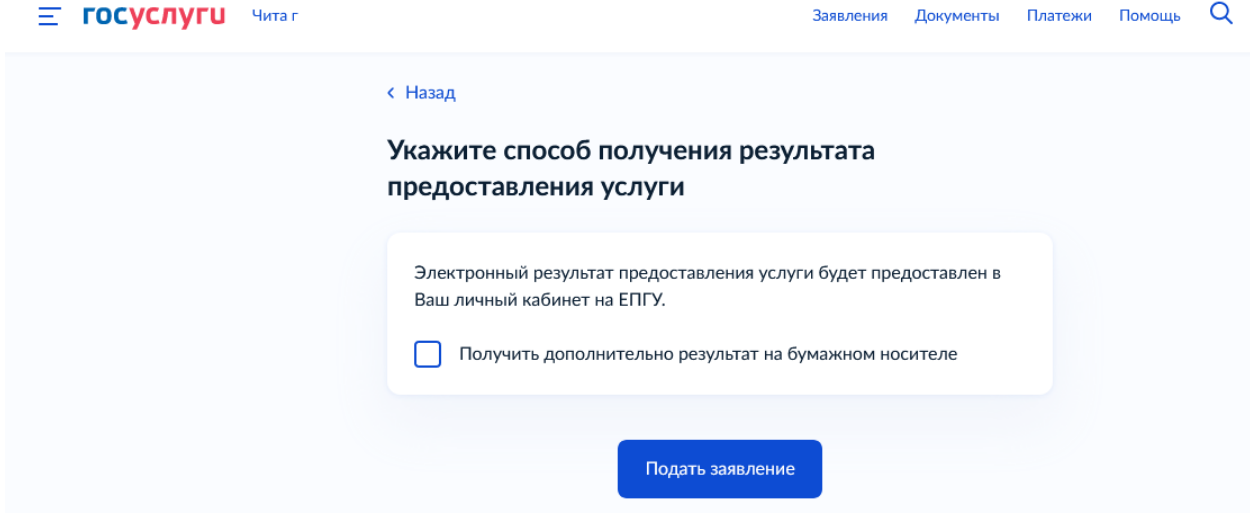